## Download Adobe Photoshop CC 2014 CRACK [Mac/Win] {{ updAte }} 2022

Installing Adobe Photoshop and then cracking it is easy and simple. The first step is to install the Adobe Photoshop software on your computer. Then, you need to locate the installation.exe file and run it. Once the installation is complete, you need to locate the patch file and copy it to your computer. The patch file is usually available online, and it is used to unlock the full version of the software. Once the patch file is copied, you need to run it and follow the instructions on the screen. Once the patching process is complete, you will have a fully functional version of Adobe Photoshop on your computer. To make sure that the software is running properly, you should check the version number to ensure that the crack was successful. And that's it - you have now successfully installed and cracked Adobe Photoshop!

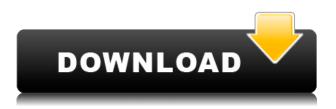

The way after Lightroom 5.0 is that there is no longer any financial tie-in. You still have to pay \$149.99 for the desktop application, and it is still sold directly from Adobe. But if you want to purchase the professional services like Photoshop Lightroom CS6 and Photoshop Lightroom CC, you will need to access the Creative Cloud website, and register. Bitmap images in Photoshop are saved in.psd files, which are opened using "adobe Photoshop". There is also a set of plug-ins that can be used to import and export from Photoshop. It can be imported and exported from a Windows computer by selecting "Open in Photoshop". It can also be exported and imported from Apple Mac computers. The PhotoImp tool can export JPEG, QuickTime MOV, and Flash files. The interface is very clean, and contains a robust set of tools. When opened, it instantly displays your currently open file, anything stored on your computer, or a memory card inserted into the card reader. The standard Photoshop toolbar contains all tools necessary to complete a particular task. It comes with seven major tools, including Exposure, Lighting/Contrast, Levels, Curves, Converter, Healing Brush, Red Eye Removal. But also useful are the Spot Removal, Liquify, Dodge & Burn, Gradient tools, Filters and Actions. Importantly, Adobe Photoshop can also edit and manipulate video and sound. The software also supports the import and export of files created using 3D Studio Max, Autodesk 3ds Max, Autodesk 3ds Max Design, Autodesk 3ds Maxray, Avid Media Composer, Avid Pro Tools, Apple Pro Res, Avid DNxHD, Adobe Media Encoder, Apple Compressor, Apple Lossless, Apple Motion, Apple ProRes, Avid DNxHD, Avid DNxHR, Apple ProRes, Avid, Apple ProRes, Avid DNxHD, Avid DNxHR, Avid DNxHD 3, Avid DNxHR 4, Avid DNxHD 4, Avid DNxHR 5, Avid DNxHD 5, Avid DNxHR 5, Avid DNxHD 6, Avid DNxHR 6, Avid DNX, Avid DNxHR, Avid DNx HD, Avid DNxHR, Avid DNxHR 4, Avid DNxHR 5, Avid DNxHR 5.2, Avid DNxHR 6, Avid DNxHR 6, Avid DNX, Avid DNx HD, Avid DNxHR, Avid DNxHR 4, Avid DNxHR 5, Avid DNxHR 6, Avid DNxHQ, Avid DNxHQ 4, Avid DNxHQ 5, Avid DNxHQ 6, Avid DNxHQ 6.4, Avid DNxSR, Avid DNxSR, Avid DNxSR 4, Avid DNxSR 5, Avid DNxSR 7, Avid DNxSR 8, Avid DNxSR 8 GB, Avid DNxHR, Avid DNxX, Adobe Color CC, Adobe After Effects, Adobe Audition, Adobe Premiere Pro, Adobe SpeedGrade, Adobe InDesign, Adobe After Effects, Adobe Premiere Pro, Adobe Animate

## Adobe Photoshop CC 2014 With Keygen Serial Number Full Torrent For Windows {{ NEw }} 2022

Adobe uses the fundamental principle of what is known as Shape Layers to give us a 3D way of handling our vector shapes. The shape selection or art area selection is the feature that gives us the best way of handling art of new and old technology. The three-dimensional aspect of the technology has now made it easier to identify and visualize our objects. In the past, we've used the "Marguee" feature in other software. The most common thing we've been "marqueeing" objects on art is art that we can't save because of the color shift in the image due to using a different format. Because the art area selection is divided into shape layers we can now dump the art that does not fit into our composite into a separate layer. What It Does: The Liquify tool allows you to manipulate a content element to help perfect it, if desired. You can stretch and distort your content for a more dynamic and unique design. In Photoshop Camera, you can use a number of tools to make adjustments to your color balance, or, as Adobe refers to it, to "clean up and fix" any image and make it look its absolute best. The main tools are the Curves and Levels controls. The Curves controls the tonal value on your image, allowing you to balance color. The levels control actually allows you to adjust the tonal value of your image to let you balance color. The suite of Curves and Levels controls is the most powerful in the standard Photoshop toolbox, and it can be used to adjust any single image, including color, brightness, and contrast. e3d0a04c9c

## Adobe Photoshop CC 2014 Download free Free License Key 64 Bits {{ NEw }} 2022

Today, Adobe is introducing a new era of Photoshop as it turns 20: a time of innovation and transformation for the company and creative storytelling. Along with the new look for the logo, an updated top navigation bar, a new tabbed user interface that's more efficient and organized, a fresh user interface in all major applications, and updates to workspaces, document presets and the camera panel, Adobe Photoshop is designed to provide creative professionals with incredible new features designed to take them faster and farther than they've been able to go before. Bringing the full power of the Creative Cloud to Photoshop is one of the cornerstones of the company's new vision and a new approach. Its built into new tools, added integrations and events, and reimagined interfaces. Critical innovations like the new Designing in the Cloud workshops, a deep integration with Adobe XD for in-browser prototyping and design, the ability to edit and markup on the go with Adobe Device Lab, and new workflows between desktop, mobile and web make it easier than ever to bring style, sophistication and creativity to any project. With today's web-based creative workflows and seamless content creation, designers have a wide range of choices when it comes to online publishing. On screen, interactive graphics and shared experiences can be produced in an integrated web design workflow. Next is the new creative sharing platform, Adobe Sensei. This allows you to create and collaborate on projects within Photoshop, and even share in real-time as work is being done, enabling the right people to work on the right project at the right time. Adobe Sensei also lets people recommend more relevant content for you, and you can turn this into actionable recommendations within Photoshop. You can directly jump to new articles, see where your friends are reading, and get connected to other like-minded people, based on your interests and location.

where to put downloaded fonts photoshop background free download for photoshop background images hd 1080p free download photoshop photoshop manipulation background free download free download background banner photoshop free psd background download for photoshop photoshop birthday background design psd free download background wallpaper for photoshop free download abstract background free download photoshop photoshop background change free download

Here are a few of our favorite new features:

- New Slider Panel tool , desktop slider/easy navigation system that lets you quickly drag and drop elements onto a customized slide, boot up a custom slideshow in just a few clicks.
- New Scroll Effects filter, scroll in and out of photos , add a scroll effect to your pictures, as well as create an incredible animated gif photo effect .
- HTML5 uploader for sharing and embedding related web content .

The latest update for Adobe Photoshop also added a new Creative Cloud cloud catalog, allowing you to use Creative Cloud services across all the products in your subscription. You can use Creative Cloud services to create, edit, and publish from any computer, device, or location. Since its release in 2001, Adobe Photoshop has been a go-to solution for photographers looking to improve the quality of their images. Now, almost 20 years later, it's still going strong, and its latest update brings a host of new features. The Adobe Photoshop Elements 12 is an update for photographers, DIY enthusiasts and other users who are looking to use their favorite photos in more creative ways. Whether you're

looking for a simple editing suite or want to learn the basics of Photoshop, this new application can come in handy. How many, many times have you dreamt of creating your own beautiful designs, but never had the time to figure out how to do it perfectly? With the right training, you will never stop learning new things!

In the chapter entitled **Basic Tools**, we will cover the essential tools that are included in the application. These are the tools that will be used for both basic and advanced tasks, such as retouching, compositing, and correcting mistakes. Next, we will work on minor tasks, such as applying changes to an image, working on layer masks, and others. Finally, in the chapter **Adjusting and Removing Excess**, you will learn the advanced tools such as Levels, Curves, and Emboss to crop, distort, and correct flaws. Throughout this book, in the chapters **Basic Tools** and **Adjusting and Removing Excess** in particular, you will be able to find a list of the tools that you may need. It is a long list and most of them are truly awesome. For example, let's say you want to remove the background and white parts of an image. You just scroll down and hover to a tool that you need. Adobe Photoshop can be downloaded for free, and various promotional editions of the crack are also available. In addition to Photoshop CS6, it is offered in other forms such as the Photoshop CS6, Photoshop CC, and Photoshop CS5. The applications provided by Adobe to create and edit photographs, illustrations, and graphic layouts have become very popular. It is capable of creating images, retouching images, compositing images, and producing slideshows.

https://soundcloud.com/diniimatessr/quickbooks-activator-v05-build-63-beast-download https://soundcloud.com/lingnuavipor1986/auto-tune-7-64-bit-vst-torrent https://soundcloud.com/berwyngabobee/age-of-mythology-titans-103-crack-no-cd https://soundcloud.com/valeriyspfgry/simulateur-de-conduite-3d-edition-2009-crack https://soundcloud.com/thedliriper1989/billing-software-free-download-source-code-vb https://soundcloud.com/dimau7qjs/autocad-antivirus-protectionexe https://soundcloud.com/andreytmmukhin/visible-body-3d-human-anatomy-atlas-for-windows-crack-ke ¥

https://soundcloud.com/hirkictrimisd/design-doll-4-keygen-software https://soundcloud.com/fetehiboiboq/sleeping-dogs-lag-fix-crack

With that in mind, there are many good reasons to choose Photoshop over alternatives such as GIMP and Photoshop Elements. Some of the most popular reasons include Photoshop's magnetic selection functionality, Google Cloud Storage integration, and powerful selection tools. Adobe Photoshop CC 2017 is an essential tool for professionals and enthusiasts alike. We hope that you are able to utilize many of the new features that Photoshop has to offer in 2017 and we wish you much success with your designs! Its ability to deal with large amounts of data and data in formats other than the Photoshop plugin's native file format is also impressive. It can handle all necessary data formats such as TIFF, JPG, GIF, and more. There is a good range of color tools and the Brush Tool lets you paint, draw, or apply textures. All the functions are placed in the menu. The symbols and the tools consist of many different shapes, symbols, and ideas that are available so that you can work on an everincreasing number of projects. Other additions include the ability to correct color and add sparkle and other special effects, and shape layers and channels. Layer masks are also available. Other tools that are used to modify the appearance of the image include the clone brush, healing brush, and magic wand. This edition also brings in some of the changes that the developers added anyway. Photoshop Elements is optimized to handle smaller projects. It works on the web, although its features and file sizes are smaller and it is for basic creation and editing of photos. Its support is limited to basic

editing and collaborating with other files. You can share your content online, convert between file types, and many other tasks.

http://hshapparel.com/photoshop-7-free-trial-download-hot/ http://modiransanjesh.ir/adobe-photoshop-2021-version-22-5-1-serial-key-64-bits-new-2023/ https://ayusya.in/wp-content/uploads/Photoshop-CS4-Activation-Code-Keygen-Full-Version-MacWin-X 64-2023.pdf https://mentorus.pl/download-photoshop-cs6-offline-installer-\_full\_/ https://marketmyride.com/3d-font-photoshop-download-top/ https://toserba-muslim.com/wp-content/uploads/2023/01/saxdeae.pdf http://www.blomiky.com/About https://hassadlifes.com/templates-photoshop-download-gratis-upd/ https://www.aimeit.com/wp-content/uploads/2023/01/1672659463-769f96bd45ec33b.pdf https://gwttechnologies.com/how-to-download-adobe-photoshop-cs6-for-free-mac- exclusive / https://esma.love/shop/blood-brush-photoshop-download-extra-guality/ https://chouichiryuu.com/wp-content/uploads/2023/01/Adobe-Photoshop-Cracked-Full-Product-Key-2 022.pdf https://homeworks.ng/wp-content/uploads/2023/01/heasha.pdf http://ooouptp.ru/windows-10-photoshop-software-download-hot/ https://instafede.com/wp-content/uploads/2023/01/Download free Photoshop CC 2015 Version 17 Product Key Windows 1011 3264bit latest updaTe.pdf https://xtc-hair.com/abr-brushes-for-photoshop-free-download-extra-guality/ https://wkib.de/wp-content/uploads/2023/01/maldyel.pdf https://yzb2e7.p3cdn1.secureserver.net/wp-content/uploads/2023/01/Black-amp-White-Retouch-Phot oshop-Action-Free-Download-TOP.pdf?time=1672659342 https://koi-notes.com/wp-content/uploads/2023/01/Photoshop\_CC\_2015\_version\_18-1.pdf https://blessedtimony.com/wp-content/uploads/2023/01/Photoshop 2021 Version 2231-1.pdf https://ekaterinaosipova.com/wp-content/uploads/2023/01/download-free-adobe-photoshop-2021-vers ion-225-torrent-activation-code-for-windows-2023.pdf https://www.origins-iks.org/wp-content/uploads/2023/01/Adobe-Photoshop-Cs6-Extended-Camera-Ra w-Download-FREE.pdf https://swisshtechnologies.com/adobe-photoshop-7-0-free-download-full-latest-version-better/ https://www.distributorbangunan.com/photoshop-frame-vector-download-verified/ https://orbizconsultores.com/estadistica/download-adobe-photoshop-lightroom-for-windows-hot/ https://fieldstationoutreach.info/wp-content/uploads/2023/01/Photoshop 2021 Version 2241 Downl oad Keygen For LifeTime Serial Number X64 2023.pdf https://nailpersona.com/wp-content/uploads/2023/01/download-adobe-photoshop-cc-2019-activationmacwin-2022.pdf https://educationcollege.info/photoshop-2021-version-22-5-with-activation-code-activator-lifetime-pat <u>ch-2022/</u> http://gametimereviews.com/?p=122516 https://firstlady-realestate.com/2023/01/02/offline-photoshop-download-for-pc-top/ https://www.thesmilecraft.com/neural-filters-photoshop-download-2022-verified/ http://rayca-app.ir/wp-content/uploads/2023/01/melomari.pdf https://revitiq.com/wp-content/uploads/2023/01/latrgar.pdf http://poetrykiosk.com/wp-content/uploads/2023/01/calguyg.pdf https://www.theccgway.com/wp-content/uploads/2023/01/Download-free-Photoshop-CC-2015-Version -17-Patch-With-Serial-Key-Activation-Code-MacWin-l.pdf https://ekokai.com/wp-content/uploads/2023/01/jantbern.pdf

https://www.unitedartistsofdetroit.org/wp-content/uploads/2023/01/leaoquyn.pdf http://www.abbotsfordtoday.ca/wp-content/uploads/2023/01/fabstar.pdf https://teenmemorywall.com/photoshop-0-7-download-free-windows-7-link/ https://stanjanparanormal.com/download-free-photoshop-cc-2018-license-keygen-full-product-key-up dated-2022/

You can guickly apply adjustments, masks, and layer styles using the toolbars and panels. The Liquify tool lets you make features between objects move and increase their size. You can see pixels on the image while working so that provide a pixel-by-pixel preview. What's better, it will let you select, crop, and blur objects so you can guickly learn what effect they have on the image. ICC color profiles can be defined for every color channel to further control edits. Photoshop's latest update includes shortcut keys that let you focus on what you're working on. For instance, you can right-click on text and it will appear in the selection tool. Add a gradient or brush with the Gradient, Paint, and Brush toolset. You can also duplicate an object, an area, or an entire document to a new file. In the Liquify tool, keep the Smooth option on and make an adjustment to the ripple effect. A new Pixel Guided feature can be used to create the best area of focus. The adjustment options include the Red Eye Removal feature, the Content Aware Fill tool, and the Refine Edge tool. The Lens Correction feature let you change the effect the lens has on the images. Droplet removal lets you move any unwanted patterns and imperfections. The Paths Control tool permits you to create paths and then fill them with a gradient, paint, or line. The Channel Mixer now includes color wheels to help you get the perfect hue. Creating from scratch is still easy thanks to Photoshop's Smart Objects and Layer Comps. Photoshop Action lets you perform a series of steps automatically so you can make adjustments and enhancements to the image as a whole. You can also create simple or complicated effects with filters, adjustment layers, and warp tools. Finally, sliding scale, line tool, and shape tool help you make complex drawings. In Photoshop CC versions, you can duplicate layers, apply frames, and bring in swatches.